# **Ryzom - Bug # 917**

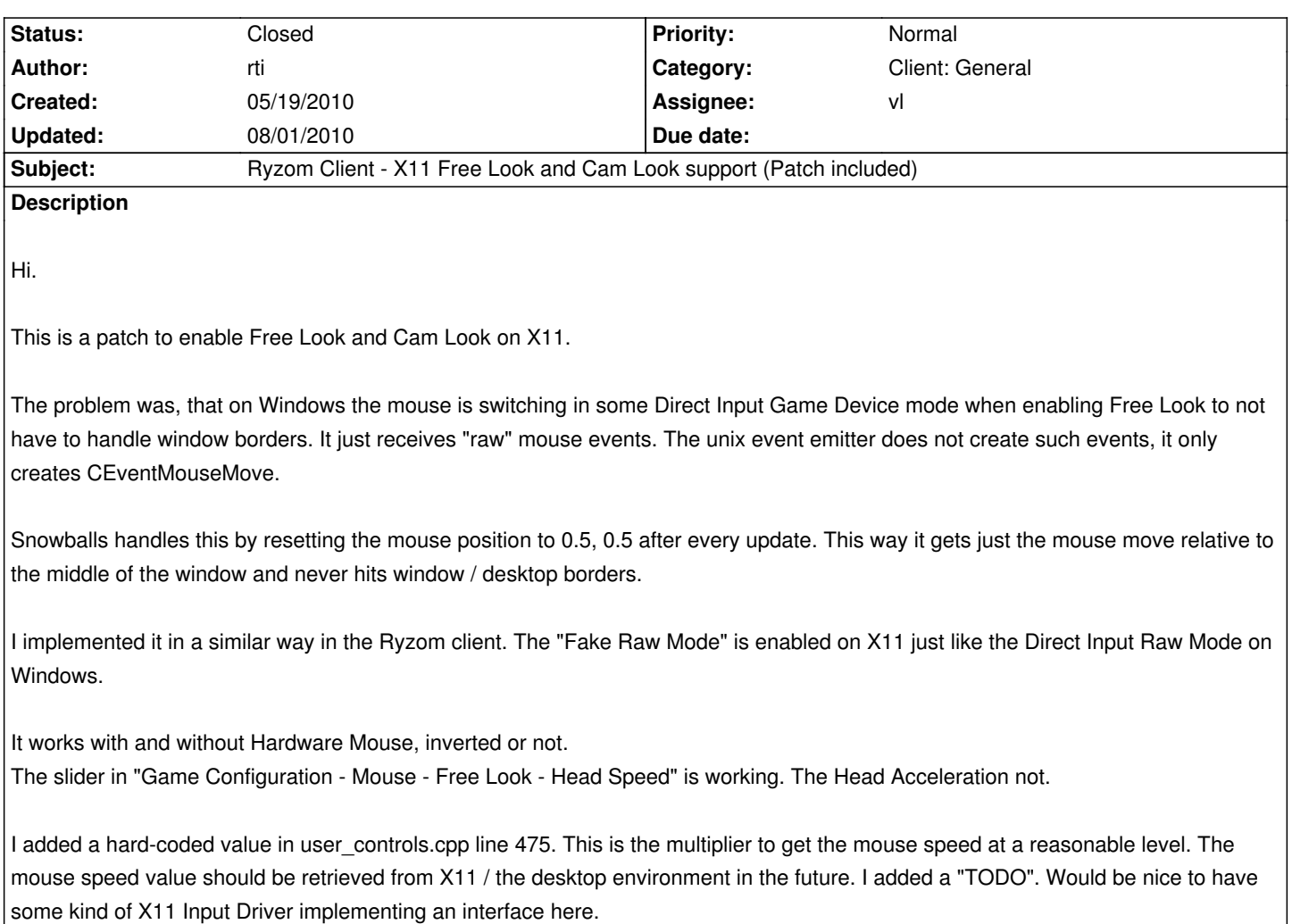

#### **History**

**#1 - 05/19/2010 09:12 am - kervala**

Thanks a lot for the patch :)

#### **#2 - 05/19/2010 09:28 am - vl**

*- Assignee set to vl*

### **#3 - 05/19/2010 09:28 am - vl**

*- Status changed from New to Assigned*

#### **#4 - 05/19/2010 11:10 am - vl**

*- Status changed from Assigned to Resolved*

*- % Done changed from 0 to 100*

Applied in changeset r190.

#### **#5 - 05/28/2010 05:24 pm - vl**

### **#6 - 08/01/2010 02:28 pm - kervala**

*- Target version set to Version 0.8.0*

## **Files**

ryzom\_client\_x11\_free\_look\_cam\_look.patch 4.5 kB 05/19/2010 rti